# **Flex\_extract v7.1: Extraction and preparation of ECMWF's meteorological data for the Lagrangian atmospheric transport model FLEXPART**

Anne Philipp<sup>1,2</sup>, Leopold Haimberger<sup>1</sup> und Petra Seibert<sup>3</sup>

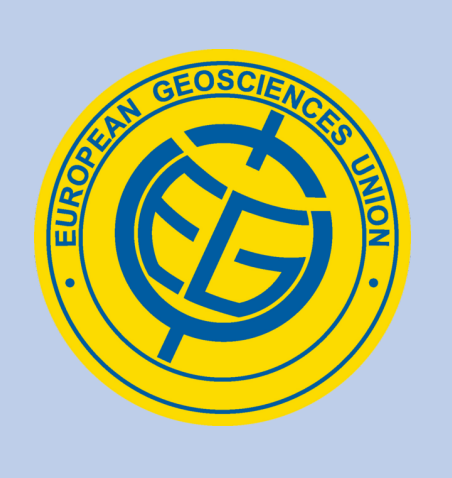

Poster X5.316 Abstract EGU2019-17363 Presented at EGU General Assembly 2019 Vienna, Austria

# **Introduction**

The flex\_extract Open-Source software package is a tool to extract and prepare meteorological data from the European Centre for Medium-Range Weather Forecasts (ECMWF) as input for the Lagrangian particle transport model FLEXPART ([1],[5],[6],[4]). These data fields describe the state of the atmosphere relevant for transport modelling. A special feature is the processing of parameterized vertical surface fluxes, which are only available as accumulated forecast values and therefore need to be deaccumulated, in order to get the quasi-instantaneous fluxes which FLEXPART requires.

Short sequence from a convective precipitation time series. Raw precipitation curves from ECMWF are compared to the interpolated curves from flex extract. For more information see [3].

This poster gives an overview of the new, refurbished version 7.1 and the overall aim to increase the quality of deposition fields calculated from FLEXPART. Since it is not yet officially released, it can currently be cloned from the dev branch of the GIT repository on <http://flexpart.eu> for testing purposes. An extensive online documentation is currently in process and will soon be available on the community website along with the software package .

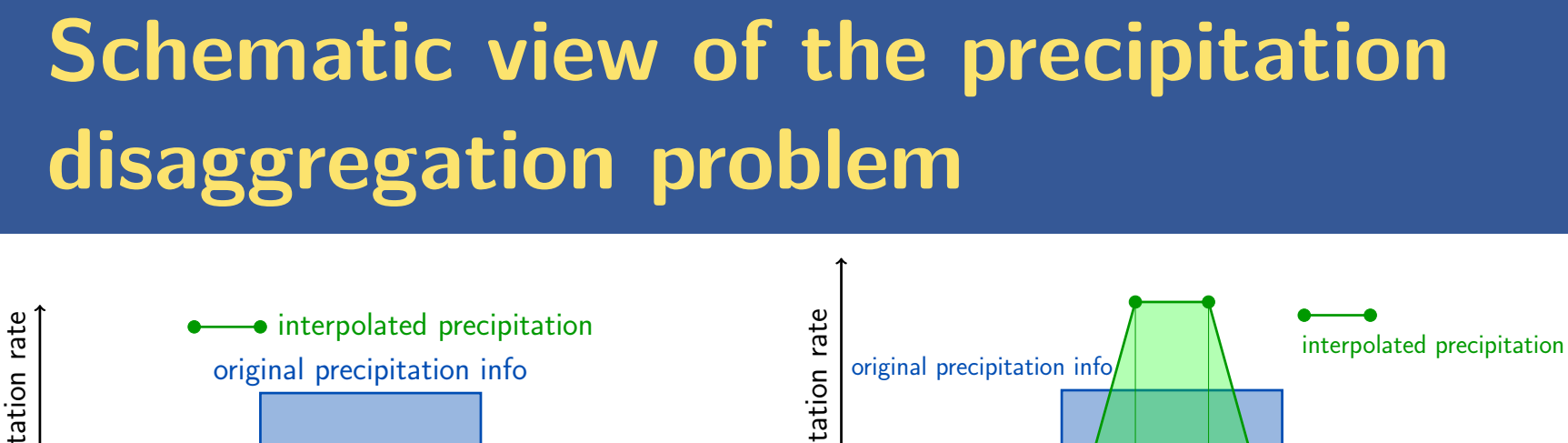

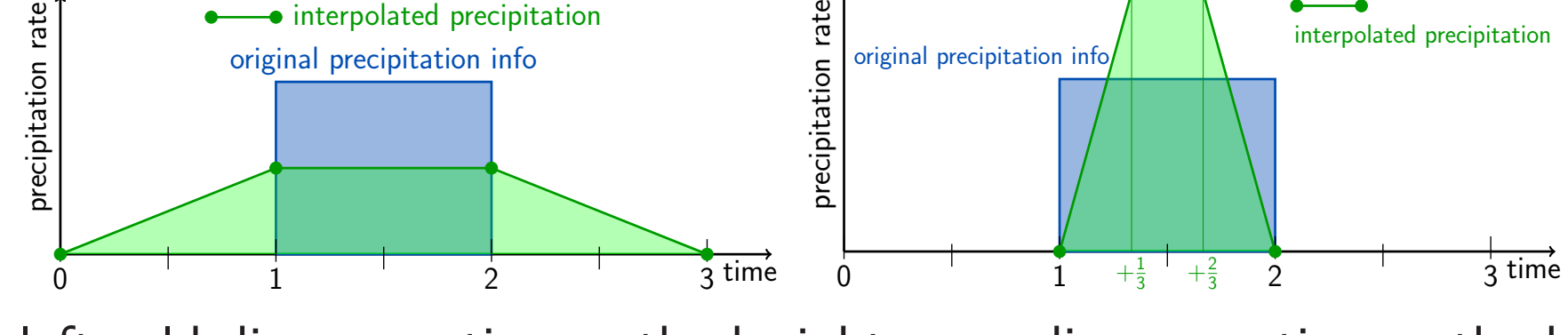

left: old disaggregation method; right: new disaggregation method

# **New disaggregation method for precipitation**

The reconstruction algorithm is based on a one-dimensional piecewiselinear function with two additional supporting points within each grid cell. The new method fulfils the desired requirements by preserving the integral precipitation in each time interval, guaranteeing continuity at interval boundaries, maintaining non-negativity, and being monotone.

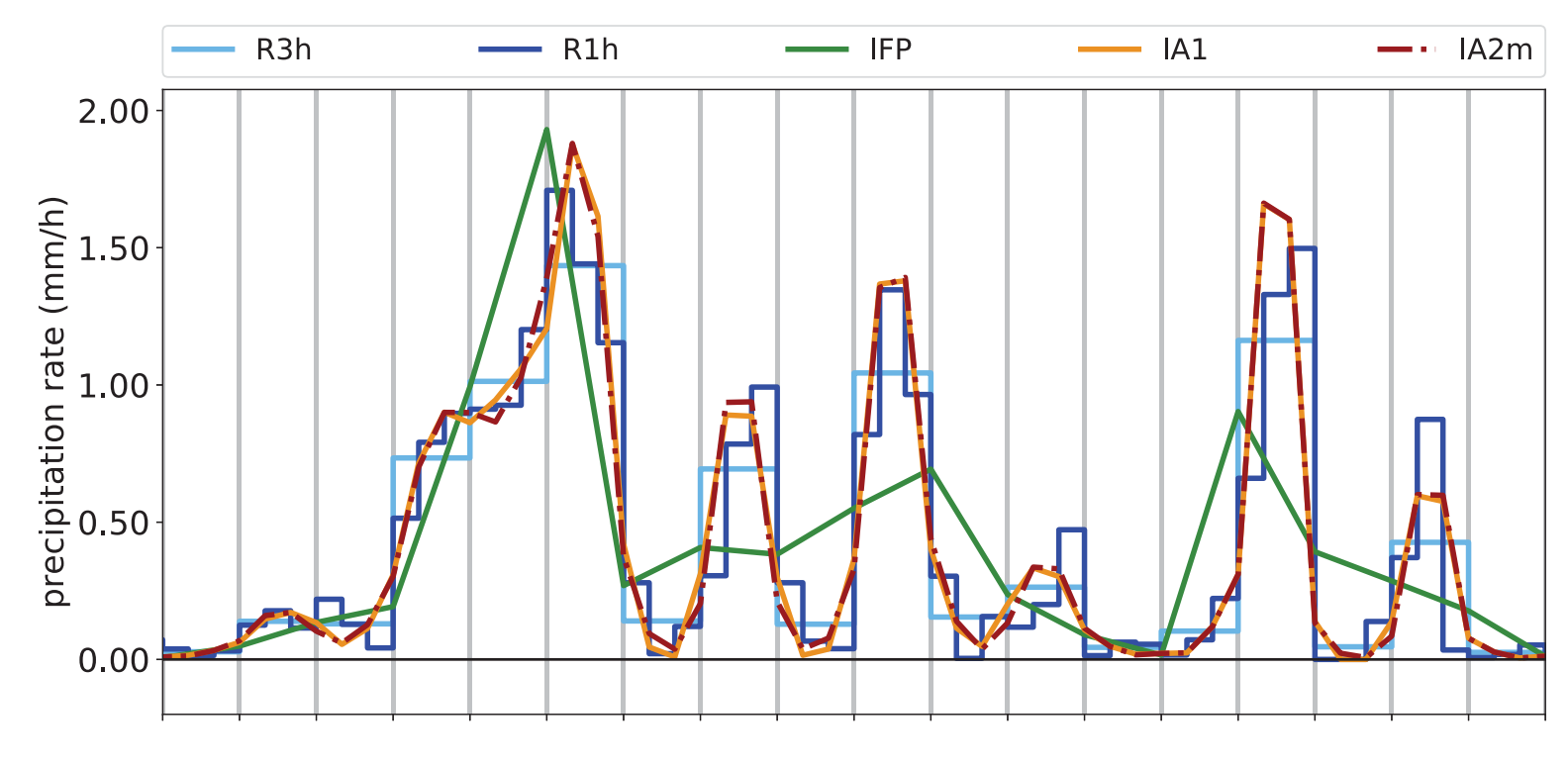

- **External Python3 or Anaconda Python3**
- $\blacktriangleright$  numpy
- $\blacktriangleright$  ecmwf-api-client
- $\blacktriangleright$  cdsapi
- $\blacktriangleright$  genshi
- E eccodes for standard Python (manually installed or from Linux package) or eccodes from conda

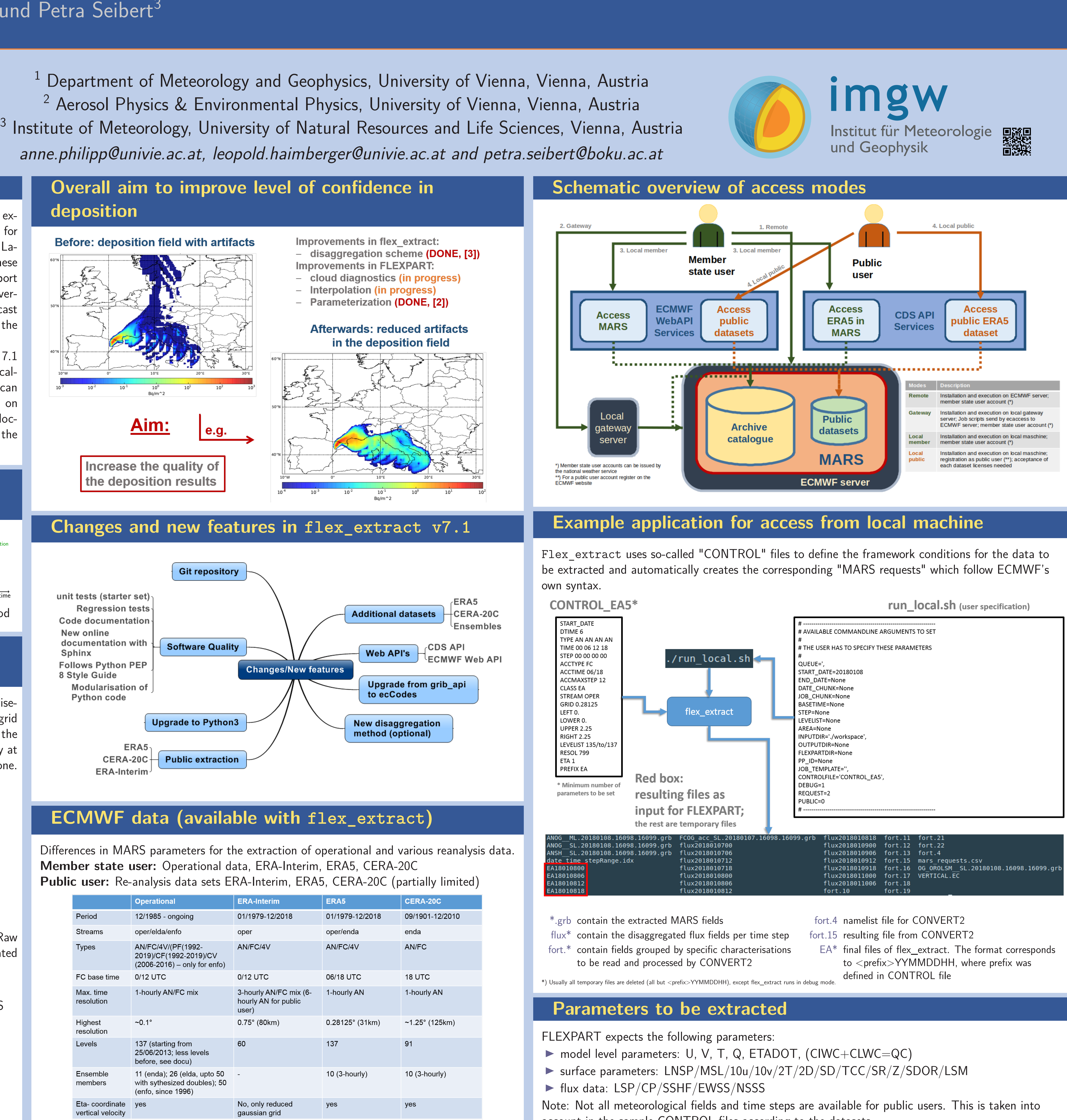

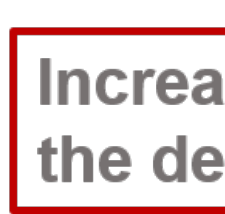

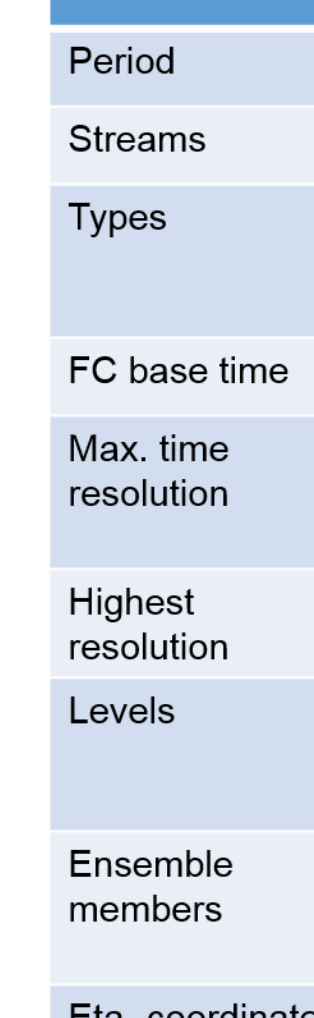

- E FLEXPART's community website and ticket system: <https://flexpart.eu>
- Flex\_extract Information:
- <https://www.flexpart.eu/wiki/FpInputMetEcmwf>  $\blacktriangleright$  Git-repository: [https:](https://www.flexpart.eu/browser/flex_extract.git)
- [//www.flexpart.eu/browser/flex\\_extract.git](https://www.flexpart.eu/browser/flex_extract.git)
- É Mailing Liste: <flexpart@lists.univie.ac.at>

- R3h 3-hourly precipitation from the ECMWF MARS archiv
- IFP Disaggregation and interpolation of 3 h precipitation to 1 h; using a modified, linear interpolation (old)
- R1h 1-hourly precipitation from the ECMWF MARS archiv
- IA1 Disaggregation and interpolation of 3 h precipitation to 1 h; non-negative, geometric mean based algorithm IA2m Modified IA1, UNUSED.

- **Example 1** publish in GMD
- add optional WRF parameter extraction
- $\blacktriangleright$  finish preparation of online documentation
- $\blacktriangleright$  add more unit tests
- $\blacktriangleright$  apply continuous
- integration with Jenkins  $\blacktriangleright$  automatise regression tests
- $\blacktriangleright$  convert f90 to py
- $\blacktriangleright$  consider feedback from beta testers (please email me if you want to participate)
- **Expare FLEXPART to** handle new disaggregated precipitation
- ► compare FLEXPART deposition fields with old and new disaggregation

**C**  $\circledast$  Anne Philipp, Leopold Haimberger and Petra Seibert This work is licensed under the Creative Commons Attribution 4.0 International License. To view a copy of this license, visit <http://creativecommons.org/licenses/by/4.0/> or send a letter to

account in the sample CONTROL files according to the datasets.

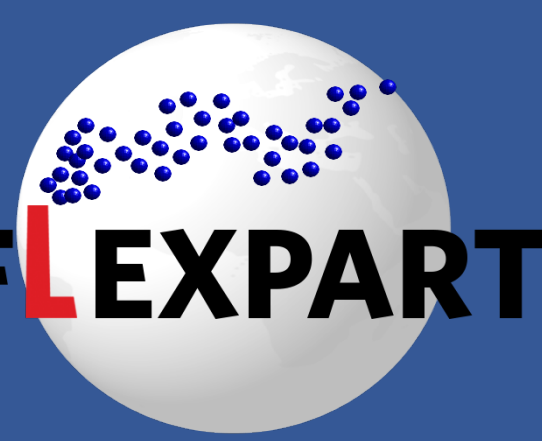

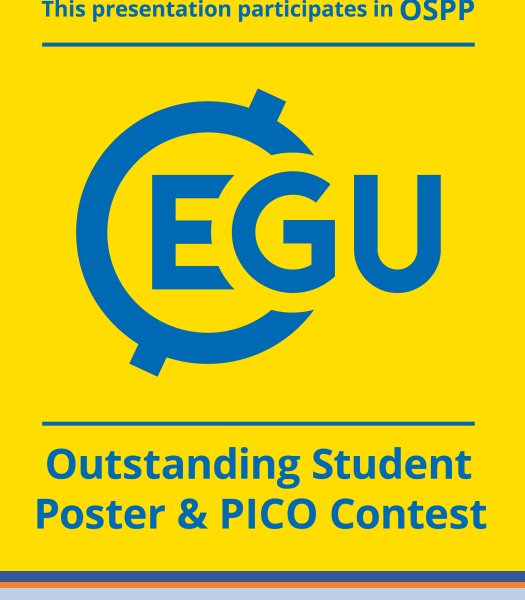

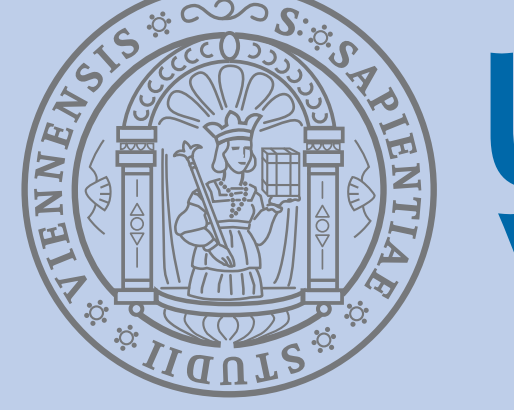

# universität wien

# **Software environment**

### Python component:

### Fortran component:

- $\blacktriangleright$  Fortran 95 compiler (e.g.
- gfortran)
- $\blacktriangleright$  fftw3
- $\blacktriangleright$  eccodes
- $\blacktriangleright$  emoslib

# **Support**

### **Outlook**

## **flex\_extract license**

### Copyright 2014-2019.

Creative Commons, PO Box 1866, Mountain View, CA 94042, USA.

## **References**

[1] Anonymous (2019): The official FLEXPART web site, <https://www.flexpart.eu/> [2] Grythe, H.; Kristiansen, N. I.; Groot Zwaaftink, C. D.; Eckhardt, S.; Ström, J.; Tunved, P.; Krejci, R.; and Stohl, A. (2017): A new aerosol wet removal scheme for the Lagrangian particle model FLEXPART v10, Geosci. Model Dev., 10, 1447-1466, <https://doi.org/10.5194/gmd-10-1447-2017> [3] Hittmeir, S.; Philipp, A.; Seibert, P. (2018): A conservative reconstruction scheme for the interpolation of extensive quantities in the Lagrangian particle dispersion model FLEXPART, Geosci. Model Dev., 11, 2503-2523, URL: <https://doi.org/10.5194/gmd-2018-333> [4] Pisso, I.; Sollum, E.; Grythe, H.; Kristiansen, N.; Cassiani, M.; Eckhardt, S.; Arnold, D.; Morton, D.; Thompson, R. L.; Groot Zwaaftink, C. D.; Evangeliou, N.; Sodemann, H.; Haimberger, L.; Henne, S.; Brunner, D.; Burkhart, J. F.; Fouilloux, A.; Brioude, J.; Philipp, A.; Seibert, P.; and Stohl, A. (2019): The Lagrangian particle dispersion model FLEXPART version 10.3, Geosci. Model Dev. Discuss., <https://doi.org/10.5194/gmd-2018-333>, in review. [5] Stohl, A.; M. Hittenberger and G. Wotawa (1998): Validation of the Lagrangian particle dispersion model FLEXPART against large scale tracer experiments, Atmos. Environ. 32, 4245-4264. [6] Stohl, A., C. Forster, A. Frank, P. Seibert, and G. Wotawa (2005): Technical Note : The Lagrangian particle dispersion model FLEXPART version 6.2, Atmos. Chem. Phys. 5, 2461-2474. [7] <https://confluence.ecmwf.int/display/UDOC/User+Documentation> [8] <https://apps.ecmwf.int/registration/>